# GEMC Status

CLAS12 Distribution
What's new
TODO for CLAS12

### **GEMC** Distribution

gemc: **2.5** 

geant4: 10.2.p03 (JLAB\_VERSION: 2.0)

Next gemc: devel (2.6) (JLAB\_VERSION: devel)

Next geant4: 10.3.p01

- 3 (2 "new", can't live with) bugs, all reported
- 1 fixed

#### GEMC and CLAS12:

- Dedicated clas12 tags, due to fast development of digitization routines and geometry.
- Sync with Reconstruction

### https://github.com/gemc/clas12Tags

### clas12Tags

This is a series of tags of the GEMC source code to match the various simulation/calibration/reconstruction software versions.

The tags also contain the geometry files and the gcard to run gemc.

Every tag is installed in /group/clas12/gemc

To use:

source /group/clas12/gemc/environment.csh

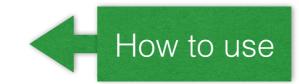

If no tag is given, the script will currently load 4a.0.0.

#### Tags

- 4a.0.1: Same as 4a.0.0 but with FTOF geometry fix
- 4a.0.0: KPP configuration. Fixes in source and hit process for FTOF, added EC gains. Java geometry uses now coatjava
   3. Database fixed for DC geometry. Linear time-to-distance for DC. CTOF in the KPP position configuration in the new kpp.gcard.
- 3a.1.0: same as 3a.0.2 but with DC time-to-distance implementation.
- 3a.0.2: same as 3a.0.1 but with CND fix.
- 3a.0.1: same as 3a.0.0 but ctof has status working.
- 3a.0.0: git commit d3a5dc1, Dec 2 2016. Includes FTOF and CTOF paddle delays from CCDB, and CTOF center offset.

LOG

Not the "git" way. But this mode is necessary for the current fast development.

## What's new

### **Generator:**

- SKIPGEN option to skip N events
- BEAGLE support (EIC) (LUND++)
- Writing out generator header and particle info (even info not used by geant4, like weight)
- stops events if no more events in the generator
- ION\_P option to generate ions (EIC).

### CAD:

- Optical processes support: materials and mirrors
- Can make copies

# What's new

### **Various**

- Added volume informations (GUI and batch):
  - √ surface area
  - √ volume
  - √ weight
- fixed G4LogicalBorderSurface
- added linear interpolation for dipole fields
- added field information in digitization

# FAST MC Mode: FASTMCMODE option

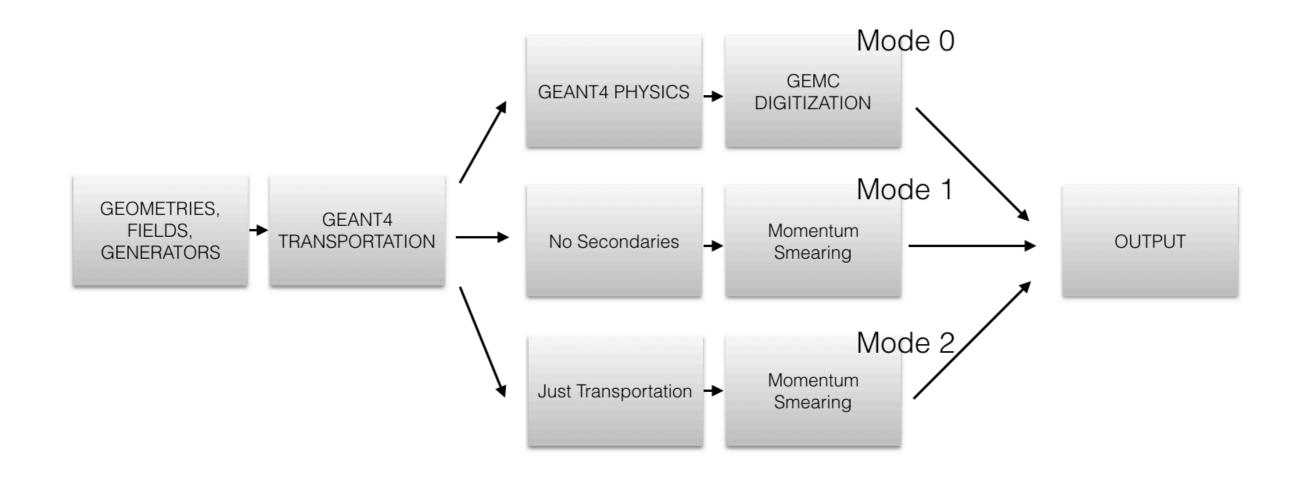

Mode 0: is the full geant4 simulation.

Mode 1: turns off secondaries.

Mode 2: turns off all physics except transportation.

Mode 10: Same as mode 1 but with process routines enabled. Mode 20: Same as mode 2 but with process routines enabled.

# FAST MC Mode: FASTMCMODE option

Full CLAS12 setup (geometry, fields, etc)
Output: smeared and unsmeared momentum

```
--- Generated Particles Bank --
- Particle 1 pid: 11 - mom: (391.597,-1100.79,3825.56) MeV - vert: (0,0,0) mm
- Hit >dc< Has 0 hit with nphe 1 nphe and time -1 ns
          mom: (391.538, -1096.99, 3821.49)
  orig
  smeared mom: (392.538, -1096.99, 3821.49)
- Hit >ftof< Has 0 hit with nphe 1 nphe and time -1 ns
                                                                      Momentum can be
          mom: (336.35, -946.503, 3306.99)
  orig
                                                                     smeared by special
  smeared mom: (336.35, -946.503, 3306.99)
- Hit >htcc< Has 0 hit with nphe 180 nphe and time -1 ns
                                                                     digitization
  orig
          mom: (1.09772e-06, -4.24849e-06, -3.77395e-06)
  smeared mom: (1.09772e-06, -4.24849e-06, -3.77395e-06)
                                                                      routine
- Hit >pcal< Has 0 hit with nphe 3 nphe and time -1 ns
  orig
          mom: (120.305, -305.377, 1105.12)
  smeared mom: (120.305, -305.377, 1105.12)
--- End of Generated Particles Bank --
   G4ThreeVector dc HitProcess :: psmear(G4ThreeVector p)
         G4ThreeVector y(p);
         y.setX(p.x() + 1);
         return y;
```

# FAST MC Mode: FASTMCMODE option

#### Performance

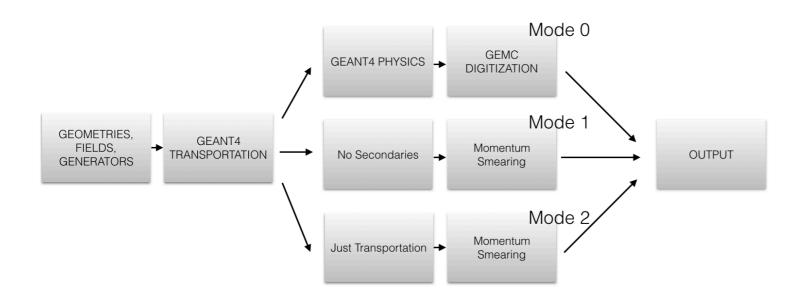

- Mode 1: ~10x faster.
- Mode 2: ~200x faster.

### Output:

- evio
- txt
- Future: ROOT output

## **GEMC** Performance

~3Hz on one core of my (slow) desktop

CLAS12 will have > 10K dedicated cores If 10 users run 500 jobs each (1/2 the farm):

1.5 KHz rate of simulation each user specific physics process >> clas12 rates

## **CLASI2** Simulations

In process: Micromegas geometry + digitization

- Full geometry and digitization
- use CCDB database for ALL the digitization
- use CCDB database and Coatjava (many detectors)

~6 months if dedicated manpower

In place, not used yet: FADC

- Translation table mechanism
- Mode 1 and Mode 7 mechanism

#### TODO:

- provide V(t) function in digitization for full FADC simulation
- Hipo output? ~6 months with help from detector groups

### **Test Suite**

- > Running tests on Darwin\_macosx10.10-x86\_64-gcc4.2.1
- > Compilation test
- > Compilation options: -j16 OPT=1
- > Compilation: PASSED
- > Warnings: NO WARNINGS
- > FTOF Running test for 5000 events
- > master time: 59 branch time: 58
- > Edep Landau Constant percentage difference: 3.51759 %
- > Edep Landau MPV percentage difference: -0.393551 %
- > Edep Landau Sigma percentage difference: -2.29966 %
- > EC Running test for 2000 events
- > master time: 1345 branch time: 1360
- > Edep Sampling Fraction Constant percentage difference: 3.46719 %
- > Edep Sampling Fraction MPV percentage difference: 0.141233 %
- > Edep Sampling Fraction Sigma percentage difference: -3.1772 %
- > Full CLAS12 Running test for 2000 events: PCAL
- > master time: 714 branch time: 715
- > Edep Sampling Fraction Constant percentage difference: -5.31061 %
- > Edep Sampling Fraction MPV percentage difference: -0.339036 %
- > Edep Sampling Fraction Sigma percentage difference: 6.63857 %
- > Solenoid test
- > master time: 1 branch time: 1
- > Solenoid Position Test: SAME
- > Solenoid Values Test: SAME
- > Torus test
- > master time: 21.5132 branch time: 21.4379
- > Torus Position Test: SAME
- > Torus Values Test: SAME

#### edepmaster

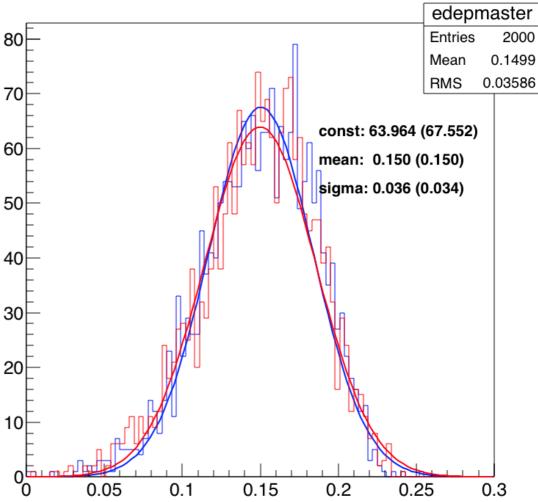

# GEMC development policy: guidelines

https://gemc.jlab.org
github bitbucket gitlab gitorious + others > 25M users

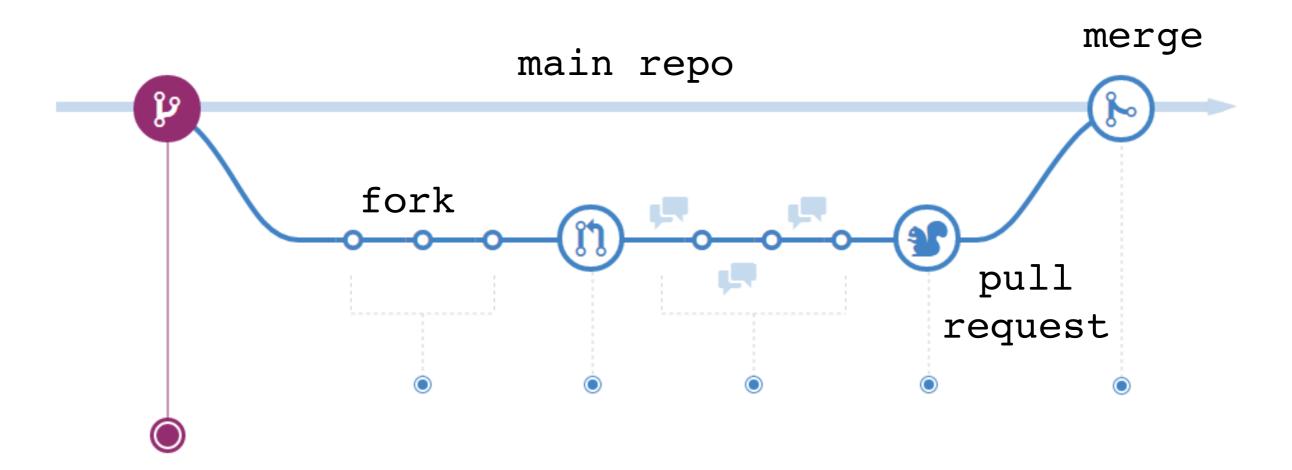

Many improvements, bug fixes using GitHub "issue" button.

# Summary

GEMC development for CLAS12 is mature. Will now shift focus on:

- User support
- Documentation
- FADC and Digitization for CLAS12: make simulation as realistic as possible
- Bug fixes and Feature Requests (please use the "issue" button!)

### work started on gemc 3.0:

- code more modular
- C++11
- optimized
- new geant4 capabilities:
  - √ multithread
  - √ g4 analysis